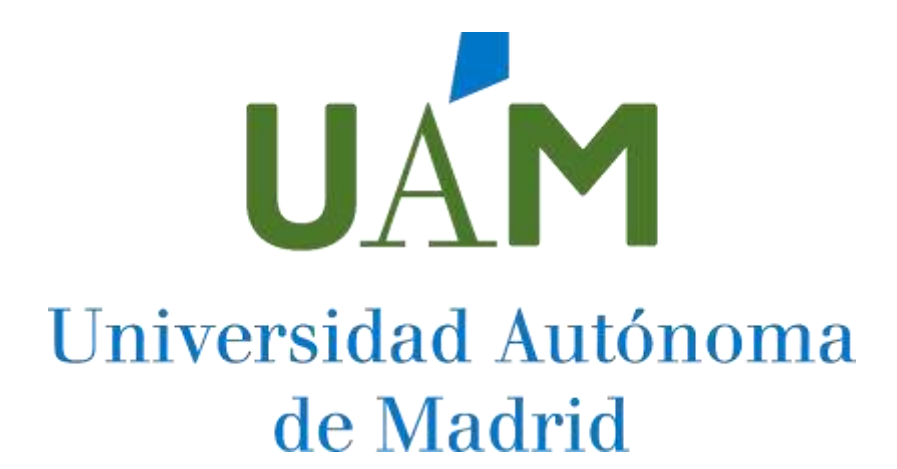

CONCURSO OPOSICION DE PROMOCIÓN INTERNA Y LIBRE, PARA LA PROVISIÓN DE VARIOS PUESTOS DE TRABAJO VACANTES EN LA RELACIÓN DE PUESTOS DE TRABAJO DE PERSONAL TÉCNICO, DE GESTIÓN Y DE ADMINISTRACIÓN Y SERVICIOS LABORAL, CONVOCADO POR RESOLUCIÓN DE 27 DE FEBRERO DE 2024 (BOCM DE 8 DE MARZO)

**Puesto 3702C13 Técnico/a especialista, C1, especialidad informática y documentación – Aula de prácticas de Laboratorio, en la Escuela Politécnica Superior**

## **SEGUNDO EJERCICIO DE LA FASE DE OPOSICIÓN PARTE TEÓRICA**

**15 de julio de 2024**

*No pasar esta página hasta que lo indique el tribunal*

*TEMARIO PLAZA C1 TÉCNICO EN INFORMÁTICA Y DOCUMENTACIÓN*

PREGUNTAS PROPUESTAS (TOTALES: 40)

- 1. Convertir el número decimal 500 a código binario, hexadecimal y octal:
	- a) 500 = 1 1111 0100 = 1F4 = 764
	- b) 500 = 1 0101 1111 = 4F1 = 647
	- c)  $500 = 001011111 = 05F = 137$
	- d)  $500 = 111110100 = FAO = 764$
- 2.  $i$ Qué tipo de memoria persistente puede borrarse y reprogramarse múltiples veces por el usuario?
	- a) RAM.
	- b) ROM.
	- c) EPROM.
	- d) SRAM.
- 3. Cuál de los siguientes elementos no es común en un microprocesador. a)Unidad de control. b)Unidad aritmética lógica. c)Registros. d)Puerto PCI Express.
- 4. Si en un servidor se dispone de 6 discos HDD ¿qué tipo de RAID se debería elegir para tener mejor redundancia de datos y un alto rendimiento? a)RAID 10. b)RAID 5. c)RAID 6. d)RAID 50.
- 5. En un clúster de servidores de computación ¿cuál es la función de las GPUs instaladas en ellos?
	- a) Realizar cálculos matemáticos complejos.
	- b) Producir gráficos y renderizar imágenes.
	- c) Controlar el flujo de datos en la memoria RAM.
	- d) Almacenar archivos de sistema.
- 6. Se dispone de un archivo del tipo vmdk ¿Qué afirmación siguiente es la incorrecta? a)Un fichero que almacena una copia exacta de un sistema de ficheros de una unidad óptica.
	- b)El fichero contiene una o más particiones virtuales.
	- c)El fichero es una imagen de disco.
	- d)Es utilizado por programas de virtualización como QEMU o VirtualBox
- 7. De las siguientes opciones, ¿cuál no es una estructura de datos? a)Grafos.
	- b)Pilas.
	- c)Árboles.
	- d)Bucles.
- 8. Si en el administrador de dispositivos de Win 10 aparece listado un dispositivo con un icono de interrogación, ¿Cuál de las siguientes afirmaciones es cierta? a)El dispositivo no se ha detectado
	- b)El dispositivo se ha detectado, pero no se ha instalado por un problema de hardware
	- c)El dispositivo se ha detectado, pero no se ha instalado porque no se han encontrado los controladores adecuados
	- d)El dispositivo está pendiente de ser habilitado para el perfil actual de hardware
- 9. En entornos Windows, ¿las siglas WSUS a qué hacen referencia?
	- a)Es un servidor que facilita la difusión de parches, actualizaciones y otros lanzamientos alojados en Microsoft
	- b)Es un programa que facilita la difusión de parches, actualizaciones y otros lanzamientos alojados en Microsoft
	- c)Es un programa que permite la descarga de software ofimático de Microsoft
	- d)Es un servidor que contiene todo el software relativo a Office 365 del cual se puede descargar el software alojado en él.
- 10. En Linux/Unix, ¿qué comando se utilizaría para conocer la dirección MAC de un ordenador si el dispositivo de red se denomina enp1s0?

a)ifconfig enp1s0 b)ipconfig enp1s0 c)arp enp1s0 d)ip enp1s0

11. En Linux/Unix, ¿qué comando hay que ejecutar en el directorio **/documentos** para que los ficheros contenidos en él, sólo puedan ser renombrados o [borrados](https://es.wikipedia.org/w/index.php?title=Borrar&action=edit&redlink=1) por el propietario del fichero o el usuario [root,](https://es.wikipedia.org/wiki/Root) aunque el resto de usuarios tenga permisos de escritura y, por tanto, puedan modificar el contenido de esos ficheros? a)chmod +r /documentos b)chmod 755 /documentos c)chmod +t /documentos d)chmod 744 /documentos

- 12. En Linux/Unix, ¿qué acción realiza el siguiente comando? **find / -name '\*.core' -exec rm -rf {} \;**
	- a)Busca en todo el árbol de directorios los ficheros con extensión core y los borra b)Busca en todo el árbol de directorios ficheros y directorios con extensión core y los borra
	- c)Busca en el directorio del usuario root los ficheros con extensión core y los borra
	- d)Busca en el directorio del usuario root los directorios y ficheros con extensión core y los borra
- 13. En Linux/Unix, ¿qué resultado aparece al ejecutar el siguiente comando en un equipo que tiene una interfaz de red denominada eth0 con IP 10.20.4.3 y máscara de red 255.255.252.0?

**ifconfig eth0 | grep 10.20.4 | awk '{print \$2}' | awk -F . '{print \$3}'**

a)10.20.4.3 b)10.20.4. c)3 d)4

14. En Linux/Unix, ¿qué realiza el siguiente comando? **sed -i s/'set default=0'/'set default=4'/g /boot/grub.cfg**

- a)Busca en todo el fichero /boot/grub.cfg la frase set default=0 y la cambia por set default=4
- b)Busca en el fichero /boot/grub.cfg la frase set default=4 y la cambia por set default=0
- c)Busca en todo el fichero /boot/grub.cfg la frase set default=0
- d)Busca en todo el fichero /boot/grub.cfg la frase set default=0 y la cambia por set default=4 guardando el resultado en /boot/grub.cfg
- 15. De las siguientes opciones cual no es un servicio extendido en un servidor.
	- a)Servicios de bases de datos.
	- b)Mecanismos de concurrencia.
	- c)Servicios orientados a objetos.
	- d)Servicios de autenticación y autorización.
- 16. Cuál de las siguientes bases de datos no es relacional.
	- a)MongoDB.
	- b)MySQL.
	- c)PostgreSQL.
	- d)Oracle.
- 17. ¿Cuál de las siguientes sentencias SQL realiza la afirmación siguiente? Seleccionas el nombre del proyecto (PROJNAME), la fecha de inicio (PRSTDATE) y la fecha de finalización (PRENDATE) de la tabla PROJECT y ordenar la tabla resultante por la fecha de finalización con las fechas más recientes primero.
	- a)select all from PROJECT order by PRENDATE asc
	- b)select PROJNAME, PRSTDATE, PRENDATE from PROJECT order by PRENDATE desc
	- c)select PROJNAME, PRSTDATE, PRENDATE order by PRENDATE desc
	- d)select PROJNAME, PRSTDATE, PRENDATE from PROJECT order by PRENDATE asc
- 18. Seleccione la afirmación incorrecta relacionada con la arquitectura Web (b) 18 a)El back-end lo componen como herramienta un servidor web y una base de datos.
	- b)El front-end puede utilizar tecnología php, python o java.
	- c)El data layer puede utilizar servidores de bases de datos.
	- d)El modelo MVC (modelo vista controlador) separa los datos y la lógica respecto a la interfaz de usuario.
- 19. ¿Qué muestra en una página web la sentencia **<input type="submit" value="ok">**?
	- a)Muestra un radio button con la opción ok.
	- b)Muestra un botón con la opción ok.
	- c)Muestra un botón con el valor ok.

d)Muestra un botón de envío de información con la etiqueta ok.

- 20. En lenguaje php, la asignación **\$var = \$\_POST["ip"]** la variable var, ¿Cuál de las siguientes afirmaciones es la correcta?
	- a) La sintaxis de la asignación es errónea.
	- b) El contenido de un campo de tipo input de un formulario html denominado ip.
	- c) Extrae el último de los valores de una pila denominada ip.
	- d) Extrae el último de los valores de una cola denominada ip.
- 21. ¿Qué comando hay que ejecutar para que todos los usuarios con acceso a un servidor web Apache y que tienen una carpeta llamada public html puedan alojar sus páginas y archivos y posteriormente ser accedidos a través del servidor web? a)mkdir /home/usuario/public\_html b)a2enmod userdir c)systemctl start apache2
	- d)a2enmod usuario
- 22. Usando el lenguaje de programación Python, se define la lista

**coches=["Ford","BMW","Opel","Kia","Alfa"]**

¿Qué valor es referenciado cuando se utiliza la sentencia **coches[-1]**? a)Ford. b)Alfa. c)Kia. d)BMW

23. Si [https://www.eps.uam.es](https://www.eps.uam.es/) es la URL de acceso al servidor web Apache de la EPS y el fichero de configuración de este, **default\_ssl.conf**, contiene las líneas:

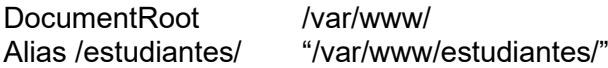

¿Qué codificación html es la correcta para saltar a una página que se denomina admitidos.html que se encuentra en el subdirectorio listados?

a)<a href="/estudiantes/listados/admitidos.html">Estudiantes admitidos.</a> b)<a href="https://listados/admitidos.html">Estudiantes admitidos.</a> c)<a href="/var/www/estudiantes/listados/admitidos.html">Estudiantes

- admitidos.</a>
- d)<a href="https://estudiantes/listados/admitidos.html">Estudiantes admitidos.</a>

24. ¿Qué realiza el siguiente trozo de código php?

```
\text{*var} = \text{`};if (isset($var)) { 
              $var = "true"; } 
          else {
              $var = "false"; }
          print ("Var=$var");
a) Muestra: Var=true
```

```
b) Muestra: Var=false
```

```
c) Muestra: Var=
```

```
d) Muestra: Var=""
```
25. En lenguaje Python, sea la lista **lista = ['cat', 'bat', 'rat', 'cat', 'hat']** si se ejecuta la sentencia:

## **lista.remove('cat')**

¿Cuál es el valor de la lista resultante?

- a)  $lista = ['cat', 'bat', 'rat', 'cat', 'hat']$
- b) lista =  $['bat', 'rat', 'cat', 'hat']$
- c) lista =  $\overline{[}$ 'bat', 'rat', 'hat' $\overline{]}$
- d) lista =  $['cat', 'cat']$
- 26. El código que se está ejecutando es exactamente el que se muestra a continuación, si el usuario que lo ejecuta se llama Fred, ¿cuál es la salida del código?

```
name="iwhile name != 'your name' :
    print ('Teclee su nombre:')
    name = input()print ('Gracias')
```
- a) Muestra la palabra Gracias si se introduce Fred cuando el programa lo solicita
- b) Muestra la palabra Gracias si se introduce cualquier nombre cuando el programa lo solicita
- c) Muestra la palabra Gracias si no se introduce Fred cuando el programa lo solicita
- d) Ninguna de las anteriores
- 27. ¿Qué opción hay que añadir en el fichero de configuración de un servidor web Apache para que no muestre los directorios y archivos que tenemos alojados en él? a)AllowOverride None
	- b)Options Includes
	- c)Options -Indexes
	- d)Options -FollowSymLinks
- 28. En el sistema operativo Ubuntu, sin utilizar el gestor de paquetes apt, ¿qué comando se debe utilizar para saber si el paquete net-tools está instalado en el sistema? a)dpkg -v | grep net-tools b)dpkg -l | grep net-tools c)dpkg-query -l | grep net-tools d)dpkg-query -v | grep net-tools
- 29. En el sistema operativo Windows 10, ¿con qué comando se averiguaría la IP de un servidor web conociendo su nombre?
	- a)arp b)nslookup c)net ip-name d)ipconfig
- 30. En los sistemas operativos Windows, ¿qué comando se usaría para conectar o desconectar un ordenador a un recurso de red compartido?
	- a)net share
	- b)net use
	- c)net user
	- d)net session
- 31. Seleccione la afirmación incorrecta:
	- a)La virtualización de escritorios permite crear un entorno de escritorio y sistema operativo virtual para un usuario final.
	- b)La virtualización de escritorios permite el acceso al escritorio virtualizado desde cualquier lugar con internet.
	- c)Si el escritorio virtualizado no tiene acceso a internet el usuario no puede acceder al escritorio virtualizado.
	- d)Si el servidor de virtualización se detiene todos los usuarios se quedan sin el escritorio en el que estaban trabajando.
- 32. Indique cual no es una infraestructura para gestionar la virtualización de escritorios. a)Proxmox.

b)vSphere.

c)Microsoft Windows Server 2019.

d)OpenNebula.

- 33. ¿Cuál es el puerto por defecto del servicio LDAP?
	- a)389.

b)443.

- c)8080.
- d)25.
- 34. ¿Qué se utiliza para representar un objeto en LDAP? a)Distinguished Name (dn)
	- b)Relative Distinguished Name (rdn)
	- c)Attribute Value (av)
	- d)Ninguna de las anteriores
- 35. ¿Qué fichero no se usa para configurar PAM en un sistema operativo Linux? (b) 35 a)common\_auth b)common\_user c)common\_login d)common\_session
- 36. Las topologías de red es la forma en la que interconectan los nodos para efectuar el intercambio de datos. ¿Cuál de las siguientes topologías es la que aporta mayor seguridad?
	- a)Malla b)Estrella
	- c)Anillo
	- d)Bus
- 37. La afirmación siguiente es característica de un dispositivo de red: "La información enviada por un ordenador de origen va directamente al ordenador destino sin replicarse en el resto de los equipos que estén conectados". Seleccione a que dispositivo corresponde.
	- a)Hub.

b)Switch.

c)Router.

d)Firewall.

- 38. Se quiere crear una subred de 8 hosts que contenga la dirección IP 10.20.4.1. ¿Cuáles serían los valores correctos de la máscara de red, dirección de red y dirección de broadcast? a)Máscara:255.255.255.248, Red: 10.20.4.0, Broadcast: 10.20.4.7 b)Máscara:255.255.255.0, Red: 10.20.4.0, Broadcast: 10.20.4.255. c)Máscara:255.255.255.128, Red: 10.20.4.0, Broadcast: 10.20.4.127. d)Máscara:255.255.255.240, Red: 10.20.4.0, Broadcast: 10.20.4.7
- 39. Suponiendo que al router de una subred se le asigna la primera dirección dentro de la subred, ¿cuál de las siguientes direcciones IP tendría la máquina que actuase como router para la estación 10.20.8.195 con mascara de subred 255.255.255.128? a)10.20.8.1

b)10.20.8.10 c)10.20.8.129

- d)10.20.8.254
- 40. Si en el fichero de configuración de un servidor DHCP, **dhcpd.conf**, aparece la línea: **next-server server-name;**
	- ¿Qué se está indicando con esta línea a los clientes DHCP?
	- a)Se utiliza para especificar la dirección de host del servidor PXE (server-name) desde el cual el cliente dhcp cargará el archivo de arranque inicial
	- b)Se utiliza para indicar cual es el siguiente servidor DHCP (server-name) que ofrece IPs a través de su servicio.
	- c)Se utiliza para establecer el servidor de nombres que recibirán los clientes en su fichero de configuración.
	- d)Se utiliza para establecer el servidor de enrutamiento que reciben los clientes para su comunicación con el resto de los clientes de una red.